## Photonen im Mach-Zehnder-Interferometer

## http://www.didaktik.physik.unimuenchen.de/materialien/inhalt\_materialien/interferometer/index.html

## **Arbeitsblatt B**

In der oberen Tabelle werden jeweils verschiedene Konfigurationen des Mach- Zehnder-Interferometers gegeben. Die untere Tabelle zeigt verschiedene Interferenzbilder.

- a) Tragen Sie in der oberen Tabelle für jede Interferometerkonfiguration in die Spalte P (Prognose) das Schirmbild ein, das Sie erwarten.
- b) Führen Sie des Experiment durch und tragen Sie in die Spalte E (Experiment) das Ergebnis ein.
- c) Für die Konfigurationen, bei denen Prognose und Ergebnis des simulierten Experiments nicht übereinstimmen: Welche Überlegungen hatten Sie zu Ihrer Prognose geführt und wo lag der Denkfehler?

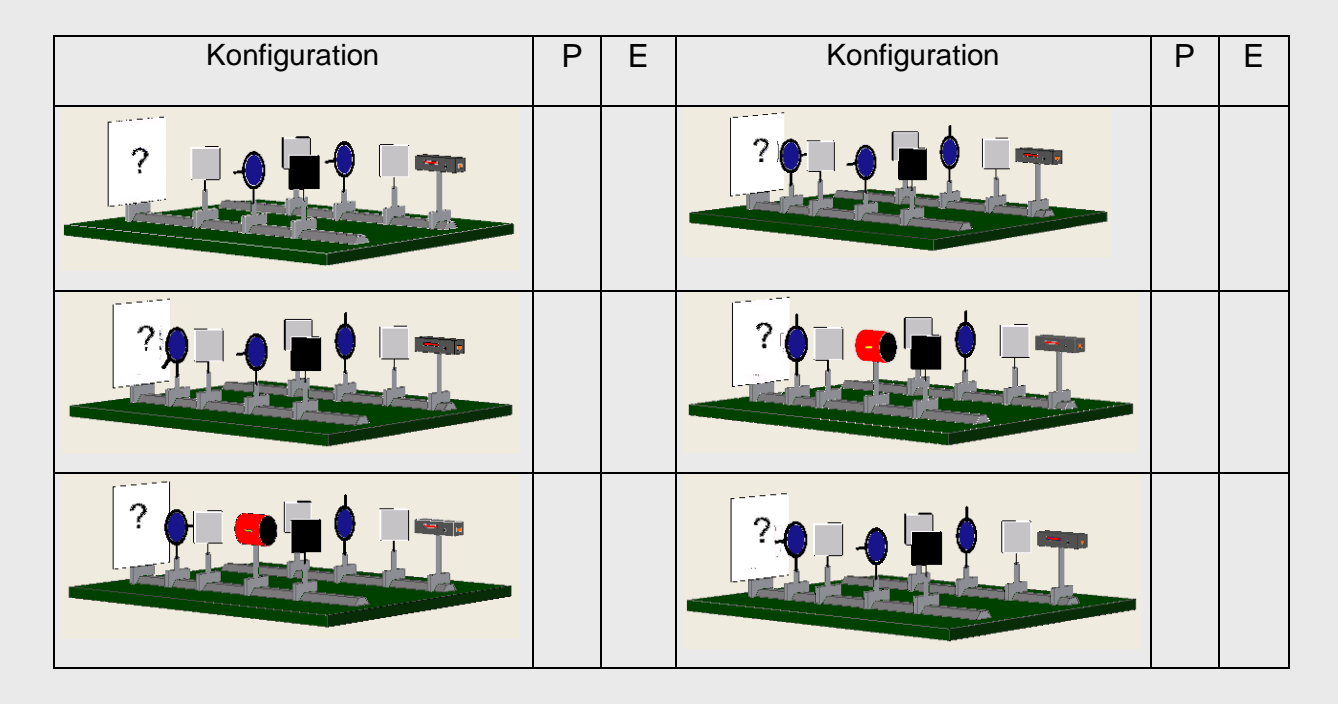

## **Schirmbilder**

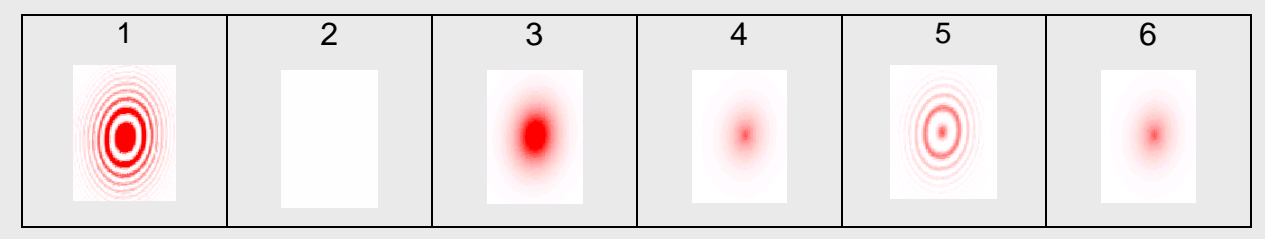